# **Corel VideoStudio Ultimate [Latest]**

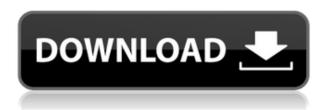

#### Corel VideoStudio Ultimate Free Download

Cracked Corel VideoStudio Ultimate With Keygen is a professional video editor designed to help you create movies with a perfect sync between dialog and background sound, burn them on DVDs using the integrated authoring tool, as well as personalize clips with unique effects. It is compatible with Windows 10, 8, and 7. Impresses with a streamlined interface The video editor boasts a clean design and reveals a well-structured suite of features. However, it comprises a large number of video editing parameters so you still need to dedicate some of your extra time to learn how to make the most out of its functions. Tutorials and help manual are available, and include comprehensive details about the video editing process. Edit videos on the fly The tool helps you keep your files in a library. The library represents the place where you can store all sorts of items, like videos, images, and songs. It is also the place where you can find various templates, transitions, effects, and other features that you can include in your projects. There are some basic editing steps that you can start with to create a video, photo slideshow, or other multimedia presentations that gather photos, videos, and songs in an easy and fast way. You may import favorite clips in the library, add your clips and pictures to a video project by dragging and dropping thumbnails onto the timeline, as well as embed titles and format the text according to your preferences (for example, you may alter the alignment and modify the font, size, and color). Transitions can be inserted between videos or images, and you may choose between a wide range of options in order to fade in or out, or dissolve one image into the next one. You can add audio files and place them to the preferred position in the timeline, trim songs, and enable fade in/out effects. Work with extra video editing features The aforementioned editing capabilities are just some essential options that you can use to create personalized clips. However, Corel VideoStudio is not limited only to those. It has to offer several extra advanced parameters to help you gain full control over the final video streams or multimedia presentations. You can enable an 'Audio Ducking' mode to automatically lover the music level when there is voiceover so you can hear the narrator over the background music, apply overlay options to obtain semi-transparent and color blend results, make use of a video mask mode to show or conceal parts of your videos, freeze frames by focusing on a single one (you may set the duration to get

# Corel VideoStudio Ultimate Crack + Free Download [32|64bit]

Made with enthusiasts in mind, this easy to use software program allows you to capture a video, set up a webcam shot, edit your videos and much more. It offers live and offline streaming, and has an intuitive interface to make things very easy. KEYMACRO does many other things like burn a DVD and transfer your videos to PC or other devices. It's a must have for all kind of users. KEYMACRO can be used as a webcam software, you can use it as a webcam with your webcam and send yourself video via the internet. It has webcam capture software built in. KEYMACRO is a nice webcam software program. KEYMACRO captures videos, and allows you to set up a webcam shot. KEYMACRO makes it easy to set up a Skype conversation from your webcam. KEYMACRO allows you to edit your videos and set up a video camera. KEYMACRO can also record video and audio, and share video online with other websites like Facebook and Twitter. KEYMACRO has a streaming video feature and a webcam that lets you take video from the webcam and send it to any web pages, and a webcam recorder, which allows you to edit your video in the webcam software program. KEYMACRO allows you to

stream and upload your video online.KEYMACRO offers audio and video capture, and has a video editor program to edit your video and video camera.KEYMACRO is a great video capture software.KEYMACRO makes it easy to record video and audio from your computer or webcam.KEYMACRO is a nice webcam software program.KEYMACRO has many features.KEYMACRO has an interesting feature of editing your video.KEYMACRO has a webcam that allows you to take a video.KEYMACRO has an interesting feature of recording videos.KEYMACRO can record from the microphone or from your webcam.KEYMACRO can edit your videos.KEYMACRO allows you to take videos.KEYMACRO allows you to record your video.KEYMACRO can capture from your video camera.KEYMACRO has video capture software built in.KEYMACRO is a webcam capture software.KEYMACRO allows you to record video and audio from your webcam.KEYMACRO allows you to share your video online.KEYMACRO has many features.KEYMACRO is a great webcam capture program. KEYMACRO - Easy Online Video Camera Software (2019 - Free Version) Corel VideoStudio Pro is a powerful video editing program designed to help you create videos with a perfect sync between 2edc1e01e8

## Corel VideoStudio Ultimate License Keygen

Flip through the pages of your photo collection or flip through the pages of your magazine. Flip through the pages of your photo collection or flip through the pages of your magazine. Use the latest version of the free iPhoto app for Mac OS X from Apple to instantly create a slideshow from your favorite photo album, create a photo book with special effects, or use the built-in calendar for a quick view of your photo collection. Now you can use iCloud® for iPhoto® to automatically sync your photo library and iPhoto app on all your Apple devices. Flip through the pages of your photo collection or flip through the pages of your magazine. Use the latest version of the free iPhoto app for Mac OS X from Apple to instantly create a slideshow from your favorite photo album, create a photo book with special effects, or use the built-in calendar for a quick view of your photo collection. Now you can use iCloud® for iPhoto® to automatically sync your photo library and iPhoto app on all your Apple devices. Chromecast is a revolutionary new way to enjoy your favorite movies and TV shows on your HDTV. Simply connect your Chromecast, instantly stream thousands of Internet websites and select apps (including Netflix and Hulu) on your TV screen. Now you can enjoy highquality video from the Web, YouTube, and apps on the TV without having to use your smartphone or tablet. Chromecast is a revolutionary new way to enjoy your favorite movies and TV shows on your HDTV. Simply connect your Chromecast, instantly stream thousands of Internet websites and select apps (including Netflix and Hulu) on your TV screen. Now you can enjoy high-quality video from the Web, YouTube, and apps on the TV without having to use your smartphone or tablet. Chromecast is a revolutionary new way to enjoy your favorite movies and TV shows on your HDTV. Simply connect your Chromecast, instantly stream thousands of Internet websites and select apps (including Netflix and Hulu) on your TV screen. Now you can enjoy high-quality video from the Web, YouTube, and apps on the TV without having to use your smartphone or tablet. Chromecast is a revolutionary new way to enjoy your favorite movies and TV shows on your HDTV. Simply connect your Chromecast, instantly stream thousands of Internet websites and select apps (including Netflix and Hulu) on your TV screen. Now you can enjoy high-quality video from the Web, YouTube, and apps on the TV without having to

https://joyme.io/caperoszu

https://joyme.io/tritin0quino

https://techplanet.today/post/organikum-23-auflage-pdf-12-top

https://reallygoodemails.com/9vimecrepva

https://techplanet.today/post/ganamrutha-bodhini-free-download-pdf-high-quality

https://techplanet.today/post/essl-time-track-lite-65-cracked-link

https://jemi.so/eplan-pro-panel-crack-verified-46

https://joyme.io/tiotoifudzu

https://reallygoodemails.com/lodasipe

What's New in the Corel VideoStudio Ultimate?

About Creative Wonders Software: At Creative Wonders Software we live by the belief that if we don't have a vision of the way things should be, we can't be surprised when they don't happen. We strive to help people make the most of their time and Features: Now you can use the video editor you already know and love with the added function of adding live streams to YouTube with Popcorn Time for Mac. With Popcorn Time you can easily download and convert the most popular free movies and TV series to Mac compatible videos. Movies and TV series from Popcorn Time can be watched on Apple devices, Apple TV, Google Chromecast, Xbox One, Xbox 360, Playstation 3, Playstation 4, Smart TV and on any other compatible device that supports the Netflix app. Use Popcorn Time to download and convert online videos for offline playback on your Mac. Movies and TV series can be downloaded individually or in a season for a single payment. Features: Videos can be downloaded individually for free or in seasons Popcorn Time is free and easy to use Support for all major video formats (Windows Video, Apple H.264, QuickTime, Xvid, Divx, 3GP, AVI) Video for Mac Transparency and other Mac-specific functions Extremely fast streaming Top rated Popcorn Time for Mac is the best way to view and download the most popular free movies and TV shows with your Mac. Download and convert online videos for offline playback on your Mac. With Popcorn Time you can easily download and convert the most popular free movies and TV series to Mac compatible videos. Movies and TV series from Popcorn Time can be watched on Apple devices, Apple TV, Google Chromecast, Xbox One, Xbox 360, Playstation 3, Playstation 4, Smart TV and on any other compatible device that supports the Netflix app. Popcorn Time is free and easy to use. Support for all major video formats (Windows Video, Apple H.264, QuickTime, Xvid, Divx, 3GP, AVI) Videos can be downloaded individually for free or in seasons Download and convert online videos for offline playback on your Mac With Popcorn Time you can easily download and convert the most popular free movies and TV shows to Mac compatible videos. Movies and TV series from Popcorn Time can be watched on Apple devices, Apple TV, Google Chromecast, Xbox One, Xbox 360, Playstation 3, Playstation 4, Smart TV and on any other compatible device that supports the Netflix app. \* The onetime license fee gives you a lifetime license to use the software as many times as you want to use it. \* You may give up to 10 computer or iOS devices to your friends or colleagues. \* You may sell as many copies of the software and

## **System Requirements:**

Windows: Mac: Linux: How to Install: Close any applications you might be running. Extract the files from the archive you downloaded using WinRAR, 7zip or your preferred archive manager. Double click on OnLiveDesktopSetup.exe to install OnLive Desktop and launch it. Follow the onscreen instructions. How to Uninstall: Make sure OnLive Desktop is closed. Delete OnLiveDesktopSetup.exe from the folder where you extracted the OnLive

http://mysleepanddreams.com/wp-content/uploads/2022/12/Crossfade.pdf

https://amedirectory.com/wp-content/uploads/2022/12/jailran.pdf

 $\frac{https://www.londonmohanagarbnp.org/2022/12/12/kchmviewer-portable-activation-free-latest-2022/https://willcleaning.com/wp-content/uploads/2022/12/QtNote-Crack-Activation-Code-With-Keygen-Free-2022.pdf$ 

https://alsaadahfood.com/ar/atomic-mail-sender-2012-crack-free-download/

https://bonnethotelsurabaya.com/promosi/shaken-not-stirred-crack-download-x64-updated-2022

http://areaspettacoli.com/wp-content/uploads/DevFont.pdf

https://werco.us/2022/12/12/arontop-crack-download-for-pc-april-2022/

https://www.origins-iks.org/wp-content/uploads/2022/12/DrWeb-Antivirus-Remover.pdf

https://www.pinio.eu/wp-content/uploads//2022/12/ilecha.pdf